## SAP ABAP table OIU\_PR\_PFTYP {PLATFORM TYPE - TBLPR009}

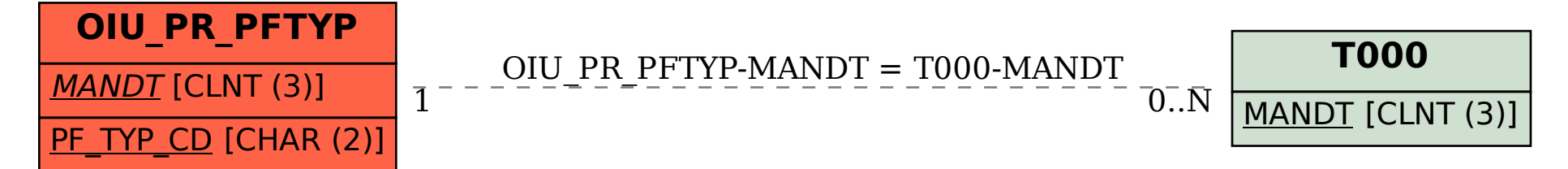